# Aeropatín

Tiempo máximo: 1,000-2,000 s Memoria máxima: 4096 KiB <http://www.aceptaelreto.com/problem/statement.php?id=747>

En la película Regreso al Futuro II el protagonista, Marty McFly, necesita huir de Griff Tannen, por lo que pide prestado a una pequeña su  $aeropatín$ , un monopatín futurista sin ruedas que levita a pocos centímetros del suelo. Pese a un cierto desconcierto inicial sobre su uso, se decide a saltar sobre él y se impulsa huyendo del violento muchacho y su banda. Tras algún que otro costalazo, consigue alejarse gracias a la ayuda de un todoterreno al que se agarra.

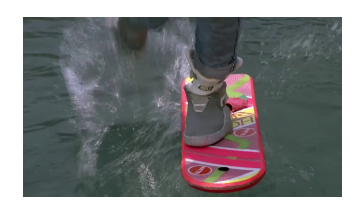

Por desgracia, en un determinado momento el *aeropatín* se descontrola y Marty se adentra levitando en el pequeño estanque de la plaza de Hill Valley. Pero el *aeropatín*, que no está *turborizado*, no puede desplazarse sobre el agua. Al final falla y Marty termina encima de una tabla inmóvil en mitad del estanque.

## Entrada

Cada caso de prueba comienza con dos números  $2 \leq f$ ,  $c \leq 50$  indicando el número de filas y de columnas de la representación, en celdas, de la plaza de Hill Valley. A continuación aparecen  $f$  líneas con c caracteres cada una.

Cada caracter representa el contenido de una celda del mapa de la plaza. Un punto (.) representa una zona por la que el *aeropatín* puede desplazarse y una X representa una zona de agua. Marty está situado en la esquina superior izquierda del mapa (el primer carácter) y tiene que llegar a los juzgados situados en la esquina inferior derecha (el último carácter) para estar a salvo de Griff.

Como va en aeropatín, Marty solo puede pasar por celdas que no sean agua. Puede desplazarse de una celda a otra que esté adyacente en vertical o en horizontal (no puede desplazarse en diagonal).

Se garantiza que ni la esquina superior izquierda ni la inferior derecha son agua.

La entrada termina con dos ceros.

#### Salida

Por cada caso de prueba el programa escribirá  $SI$  si Marty puede llegar desde la esquina superior izquierda a la inferior derecha sin atravesar ninguna celda con agua, y NO en caso contrario.

# Entrada de ejemplo

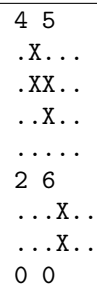

### Salida de ejemplo

SI NO

Autor: Pedro Pablo Gómez Martín.

Revisor: Marco Antonio Gómez Martín.